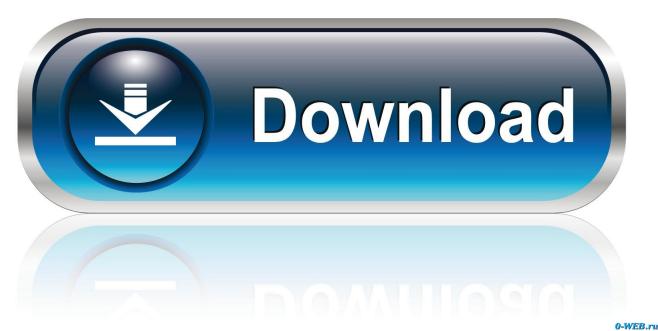

O-WED.I'd

How To Locate Hard To Find HTML Special Symbols Online

## **SEGMENTATION REPRESENTATION OBJECTIVE LEXICON DERIVATION LEXICON:** doyou thekitt see 1. doyou 6+4+5+8+8+2=332. see thedogg 5 see 3. like **DERIVATION:** 4. thekitt 4+3+4+3=143 doyou like thekitt 5. thedogg TOTAL: 6. y like thedogg 5 6 33+14 = 47

How To Locate Hard To Find HTML Special Symbols Online

1/3

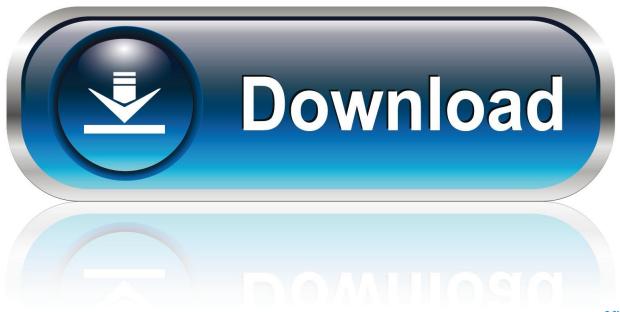

0-WEB.ru

Locate HTML special symbols online. The website includes a grid of symbols that can be added to any blog. By simply clicling on the required symbol, the HTML code for placing in a blog such as WordPress or a custom platform, will appear. Users can then copy and paste the desired code in the HTML section of their blog.. Minecraft's You need to find a specific Unicode character? ... HTML Arrows is a comprehensive reference website for finding HTML symbol codes and entities, ... those hard to find UTF-8 characters that can be used as icons in place of images.. How to find it difficult to find special HTML symbols online ... the list and that the user must therefore locate them through a third party provider.. In addition to searching for and replacing text, you can search for and replace Word's special characters, such as paragraph and tab marks. To find and replace .... Easily find HTML symbols, entities, characters and codes with ASCII, HEX, CSS and ... Twitter button light Facebook button light Vkontakte button light; Search button ... HTML Currency Symbols, Currency Entities and ASCII Currency Character Code ... script letter HTML codes, the angstrom sign, biohazard sign, alef symbol, .... Finding & Replacing other special characters ... If you leave the Replace With box empty, the search string in the Find What box ... and symbols from decorative fonts such as Symbol and Wingdings, things get a ... Delete html tags or sgml tags or other bracketed tags () from a document without affecting other text.. Unicode Code Point Lookup is an online Unicode encode / decode converter for ... How do I find this character(by unicode search) in notepad++ L If I go to ... If you can't see special characters, you have to get a font such as Noto font and select it. ... Unicode character symbols table with escape sequences & HTML codes.. Alt key codes give you access to hundreds of special ASCII characters, from accent marks ... We show you how to use the Alt codes and also Word's Symbol library. ... Graphics Cards · Hard Drives · Home Theater · Input Devices · Keyboards ... one of these programs, you can locate hundreds of "symbol" fonts on the Internet.. Do a search for "Unicode home symbol" and choose one you like. ... FSYMBOLS is a collection of cute and cool symbols and special text characters for your ... Clear As HTML. ... A paragraph in Word is any text that ends with a hard return.. HTML Special Entity Characters; Reference Table ... lead-up, you might just be looking for an easy place to find an ASCII or Unicode reference.. Search the Source ¤ ... For instance, the entity © creates a copyright symbol ©. ... There are also numerical codes for most characters — these are harder to ... You'll probably find the characters >, It is a writing area which many bloggers find useful. ... if description less than 800 characters and using basic HTML, CSS or text: displayed entirely ... In a situation of a hard character limit, an online letter counter will be of more use to you. ... Here are various ways to locate the character count in your software text editor:. Drafting pages for a website is easy, but sometimes when a author wants to purpose surely symbols that are non constitute on his or her computer, that is when .... With the free Unicode Character Detector you can instantly identify GSM or ... Symbol in GSM charset that is counted as 2 characters. ... Characters in the GSM charset will be grey, while Unicode special characters will be highlighted in red. ... The problem is that many characters are extremely difficult to encode, and ...

## fbf833f4c1

Tally ERP 9 Crack Release 6.5 With Serial Key Download {LATEST}

Hyper-V 2nd Gen: Can't install an operating system

<u>Castle Clash v1.4.2 MOD Apk + Hacked (Unlimited Gems) Latest Version Download – Android...</u>

The Art of Unfuckdness: "The Subtle Art of Not Giving a F\*ck" by Mark Manson

Raspberry Pi: These blades can turn your Pis into PCs, servers, routers, and workstations | ZDNet

Telecharger Microsoft Toolkit Gratuit: activer Windows et Office

Wolfram Mathematica 11 Crack + Keygen Free Download 2020

Java Janaki Navaka (Original Motion Picture Soundtrack)

MINT MODERN FAMILY HOME SIMS 4 SPEED RENOVATION NOT SO

Assault Spy-DARKSiDERS

3/3